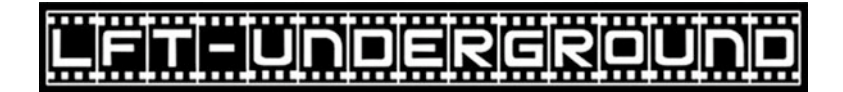

*Autore: Remo Maccaferri 21 Dicemb re 2005* 

## *OLYMPUS BUG*

*Carissimi Amici,*

*E' con malcelato orgoglio che vi annuncio d'essere stato nominato "sfigatester" ufficiale della Olympus…. a livello mondiale!*

*Ebbene si, pare che io sia il primo al mondo a essere incappato nel problema d'installazione del programma fornito con la fotocamera E-1 della Olympus.*

*Come vi dicevo nei giorni scorsi la problematica si è presentata nel momento in cui ho provato a installare il programma sulla mia nuova workstation, con sistema operativo Windows XP aggiornato.*

*Dopo vari test su macchine completamente differenti, e "vergini" di programmi di terze parti, sono arrivato alla certezza che la videata d'installazione della Olympus va in conflitto con una "modifica" del sistema operativo XP che ne preclude il normale utilizzo.*

*Per fortuna sono riuscito anche a trovare una soluzione "semplice" al problema che però non lo risolve all'origine.*

*Ho già provveduto a relazionare la Olympus Italia con una e-mail che qui di seguito riporto pensando di far cosa utile a tutti quelli che incapperanno, inevitabilmente, nel problema.*

*Un salutone dal vostro affezionato….. sfigatester!*

**Ouote** 

vostro software.

Gentilissimo Sig. Vincenzo, Come promessole la tengo informata sull'evolversi della situazione. Ieri ho dedicato la serata a effettuare test per appurare la reale situazione. Come le dicevo telefonicamente il vostro programma, circa un anno fa, è stato installato regolarmente su una workstation della Dell (Mod. Precision 650 a base XEON) con sistema operativo Windows XP. Dopo la regolare installazione, avvenuta senza nessun problema, il sistema operativo è stata aggiornato in continuazione tramite il programma automatico Windows Update..... e fino a qui, nessun problema! Alcuni giorni fa ho acquistato 6 nuove workstation della HP (5 Mod. XW4200 a base Pentium 4 e 1 XW8200 a base XEON). Nella mia (XW8200) ho fatto il doveroso aggiornamento di Windows XP e installato tutti i miei programmi, alla fine ho inserito il CD fornito con la Oly E-1 e a questo punto si è verificato l'errore e quindi l'impossibilità di installare il

Sono riservati tutti i diritti dei rispettivi autori.

Per ogni ulteriore informazione consultare www.lft-underground.it, oppure scrivere a: mailto:info@lft-underground.it

## iti=iüriöië

La finestra che compare è quella "solita" di windows "Si è verificato un errore in Olympus Viewer Setup – La applicazione verrà chiusa"....... "Invia segnalazione errori" La "segnalazione errori" a Microsoft è stata inviata più volte, ma naturalmente la cosa non si è di certo risolta li! Perplesso ho provato ad andare in "esplora" del vostro CD e ho trovato il file eseguibile "Setup"..... fatto il doppio click su di esso, ho avuto l'identico risultato, ovviamente! Pensando che il vostro programma andasse in conflitto con la mia configurazione e/o qualche mio programma ho provato a far partire l'installazione sulle altre 5 nuove macchine..... stesso risultato, tengo farvi presente che 2 erano ancora "vergini" e avevano solo il sistema operativo aggiornato e nessun altro programma inserito. Ieri sera, avendo un po' più di tempo del solito, ho provato ad approfondire la questione...... Ho inserito il CD nella nuova macchina, ottenendo il solito errore, poi sono andato in "esplora" del CD e questa volta sono entrato nella cartella "Olympus Viewer" dove ho trovato un altro "Setup". Ho fatto il doppio click su quest'ultimo e l'installazione è partita senza nessun problema! Ora il programma e perfettamente installato e funzionante. Per fare la prova del 9 ho formattato la vecchia workstation, dove il programma non aveva dato nessun problema, caricato il "vecchio" windows" fornito con la macchina e quindi ho aggiornato il sistema operativo con Windows Update. Alla fine, senza inserire nessun programma, ho tentato di installare il vostro....... e l'errore si è presentato anche su questa macchina! Quindi vi posso confermare che non è più possibile fare l'installazione "per via normale" del vostro programma su macchine che hanno il sistema operativo aggiornato, a prescindere da marca e/o modello della macchina. Chiaramente la Microsoft ha cambiato "qualcosa" nel sistema operativo che va in conflitto con la prima videata del vostro programma d'installazione, quella che appare quando si inserisce il CD nel computer. Per vostra comodità vi riporto il dettaglio dell'errore che viene evidenziato:

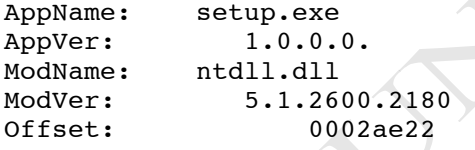

Faccio presente che il file "ntdll.dll" è presente in tutte le macchine che ho provato e che fa parte del sistema operativo XP di Microsoft.

Il problema, dal mio punto di vista, è stato facilmente risolvibile, altro discorso può essere per utenti meno esperti e comunque il problema è senz'altro un grosso danno d'immagine per la Olympus.

In attesa di una vostra risposta alla mia e-mail, ne avevo mandata una anche alla Olympus in Giappone e anche loro sono "caduti dalle nuvole"...... probabilmente sono il primo al mondo ad aver incontrato il problema, ma, purtroppo per voi, non sarò di certo l'ultimo.

Come prima cosa, penso sia urgente notificare il problema, e la sua soluzione d'emergenza, sui vari siti della Olympus e in seconda battuta contattare la Microsof per far si che il tutto venga risolto all'origine.

Grazie per la vostra collaborazione e per l'attenzione prestatami. Colgo l'occasione per porgere i miei più cordiali saluti, restando a vostra disposizione per ogni eventuale ulteriore chiarimento.

Remo Maccaferri – Milano

Unquote